CADA HECHO DE TU VIDA *nenta* 

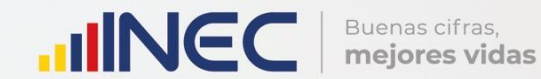

**1**

Manual de

2020

Critica ae<br>Egresos<br>Hospitalarios

**Manual de crítica del formulario de Egresos Hospitalarios 2020**

**Dirección responsable de la información estadística y contenidos:** Dirección de Estadísticas Sociodemográficas

**Realizadores:** Margoth Herrera

#### **Responsable de la Gestión de Estadísticas Sociodemográficas en base a Registros Administrativos** Gabriela Lugmaña

**Director de Estadísticas Sociodemográficas** Andrés Albán

**Coordinador General Técnica de Producción Estadística** Markus Nabernegg

### **ANTECEDENTES**

Uno de los fundamentos de la Política Nacional de Estadística del Ecuador se basa en que "La información estadística oficial es esencial para el desarrollo del Ecuador, y en particular para mejorar las condiciones de vida de la población, en la medida que permite sustentar el diseño y formulación de las políticas públicas y decisiones privadas"<sup>1</sup> .

En este sentido, la producción de estadísticas que den cuenta del estado de situación en cuanto a la dotación normal y disponibilidad de camas hospitalarias en los establecimientos de salud del país para brindar atención en salud a la sociedad, constituye una base imprescindible para la elaboración y ejecución de políticas públicas, alineadas al buen vivir de la población y, a las decisiones que se tomen en el sector privado.

La producción de estadísticas sobre Camas Hospitalarias, se enmarca dentro del ámbito de salud y, conjuntamente con las estadísticas sobre egresos hospitalarios forman parte de las estadísticas hospitalarias.

Las Estadísticas Hospitalarias inician su investigación en la década de los años 50, a propósito, la reseña histórica señala que "A partir de 1954, se recolecta, procesa y publican datos de egresos hospitalarios, referidos únicamente a las Instituciones de Asistencia Social y Junta de Beneficencia de Guayaquil y desde 1965 la investigación se amplía a todos los establecimientos con "internación hospitalaria" del sector público y privado<sup>2</sup>". Por su parte, "La investigación sobre "camas hospitalarias" disponibles se inició en 19613"; información que dio paso a la generación de algunos indicadores de salud relacionando con los egresos hospitalarios.

Estos antecedentes nos permiten conocer, que desde el año 1965, la investigación incluye información generada tanto en establecimientos de salud del sector público como del privado que ofrezcan servicios de internación hospitalaria; en la actualidad se continúa produciendo información de cada uno de estos sectores y clase de establecimientos, desde luego siempre alineados a los cambios que se dan en el campo de la salud y, a las necesidades de información.

Estas estadísticas constituyen un campo investigativo bastante amplio, que permite conocer entre otros aspectos: El riesgo de enfermar de los habitantes, medido a través de las Tasas de Morbilidad, por causas, edades, sexo, etc. La población a servir con determinados programas y la demanda de servicios que su atención exigirá. La gravedad de las enfermedades, mediante las tasas de letalidad hospitalaria. El control de enfermedades transmisibles.

En el país, son la única fuente disponible de datos de morbilidad y tienen la ventaja de que los registros de diagnóstico de los pacientes que egresan de los centros de atención, son probablemente los más seguros que se pueden obtener, ya que todos los casos son examinados por profesionales médicos y constan en historias clínicas.

Los datos que se obtienen sobre la dotación y disponibilidad de camas hospitalarias, permite el cálculo de importantes indicadores de salud pública que son necesarios para la elaboración, seguimiento y evaluación de programas de salud.

-

<sup>1</sup> Política Nacional de Estadística del Ecuador. Capítulo Primero. Artículo 1. Literal a). Pág. 1.

<sup>&</sup>lt;sup>2,3</sup> Estadísticas Vitales y de Salud: Texto de capacitación. INEC. Septiembre de 1993. Quito-Ecuador. Pág. 2-3.

La implementación nacional por parte del Ministerio de Salud Pública, principal proveedor y usuario de información-, de procesos de Análisis de la Situación de Salud, que estimula la capacidad de análisis en el ámbito local, hace que las investigaciones estadísticas de Camas y Egresos Hospitalarios, adquieran una importancia muy singular en la provisión de insumos estadísticos básicos para comprender la dinámica del proceso salud-enfermedad, sus condicionantes y las respuestas sociales que conlleva la formulación y evaluación de políticas sanitarias, como también la gestión de los servicios de salud.

**UNEC** 

Buenas cifras, mejores vidas

La información resultante de las estadísticas hospitalarias, no se queda en el ámbito del sector público oficial, es requerido por múltiples usuarios del sector privado, investigadores, estudiantes y público en general, ya que sirve de orientación para guiar el desarrollo de varias actividades de producción, de servicios, dotación de suministros, etc., que están relacionados con la salud de la población.

Los instrumentos de investigación con pequeñas modificaciones de forma y de conceptualización, son los que prevalecen en la actualidad, especialmente en el contenido de variables que son investigadas.

## **1. OBJETIVOS DE LA ESTADÍSTICA**

#### **1.1 OBJETIVO GENERAL:**

Generar información estadística continua referente a los pacientes egresados de un establecimiento de salud con internación hospitalaria, con los datos que proporcionan los establecimientos de salud informantes.

## **1.2 OBJETIVOS ESPECÍFICOS:**

- Proporcionar indicadores necesarios, para la elaboración y evaluación de los programas de salud,
- Producir información estadística sobre morbilidad hospitalaria que permita conocer el estado de salud de la población.

#### **2. CONTENIDO DEL FORMULARIO:**

El formulario de Egresos Hospitalarios 2020, contiene las siguientes variables a investigar:

- Identificación del establecimiento.-Comprende el Nombre del establecimiento, Ubicación Geográfica, Dirección, Nombre del responsable del llenado, Teléfono, Correo electrónico.
- USO INEC CÓDIGO DEL CRÍTICO CODIFICADOR
- USO INEC FECHA DE CRÍTICA CODIFICACIÓN
- USO INEC CODIGO\_ESTABLECIMIENTO (poner el unicódigo dado por el MSP)
- > USO INEC AÑO\_RECOLECCION
- > MES RECOLECCIÓN
- > No. HISTORIA CLÍNICA
- > No. DE ARCHIVO
- > Tipo de identificación
- > Número de identificación
- NOMBRES Y APELLIDOS DEL PACIENTE
- $\triangleright$  NACIONALIDAD
- INDIQUE EL PAÍS EN CASO DE ESCOGER NACIONALIDAD, OPCIÓN 2
- **EXECTA DE NACIMIENTO**
- > EDAD CUMPLIDA AL INGRESO
- IDENTIFICACIÓN ÉTNICA DE (…) SEGÚN SU CULTURA Y COSTUMBRES
- > TIENE ALGUNA DISCAPACIDAD PERMANENTE
- > LUGAR DE RESIDENCIA HABITUAL
- **EXECHA DE INGRESO**
- **EECHA DE EGRESO**
- $\triangleright$  DÍAS DE ESTADA
- CONDICIÓN AL EGRESO
- ESPECIALIDAD DEL EGRESO
- DIAGNÓSTICOS (AFECCIÓN PRINCIPAL, 1. OTRAS AFECCIONES, 2. OTRAS AFECCIONES, 3. CAUSA EXTERNA)
- USO RPIS Y COMPLEMENTARIA (CÓDIGO CIE 10, CÓDIGO CIE 10 CAUSA EXTERNA)
- USO INEC (CÓDIGO CIE 10 AFECCIÓN PRINCIPAL)
- USO INEC (CÓDIGO CIE 10 OTRAS AFECCIONES)
- USO INEC (CÓDIGO CIE 10 CAUSA EXTERNA)

# **3. RECOMENDACIONES PARA LA CRÍTICA CODIFICACIÓN**

- Revise detenidamente la integridad de los datos consignados en cada una de las variables que constan en el formulario, la misma debe estar completa y coherente; además, debe guardar relación con los demás datos del formulario, según corresponda.
- Si la información está incompleta o inconsistente, recurra a los medios necesarios según sea el caso para completar o corregir el formulario, luego proceda a analizar los datos.

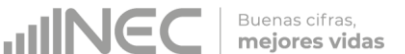

- De existir en el cuestionario alguna nota aclaratoria que permita esclarecer el contenido de lo informado, tómela en cuenta al momento de efectuar la crítica-codificación.
- Informe constante y oportunamente a su jefe inmediato de las novedades y observaciones que encuentre en los formularios conforme realice el proceso de crítica-codificación, ellas son de gran importancia para corregir novedades en el levantamiento de datos.
- $\triangleright$  Guarde el archivo original y en otra carpeta los archivos criticados.

# **4. MANUAL PARA LA CRÍTICA Y CODIFICACIÓN DEL FORMULARIO DE EGRESOS HOSPITALARIOS**

La crítica, es una etapa fundamental en el procesamiento de una investigación estadística. En esta, se verifica que la información obtenida se encuentre completa y consistente.

Dentro de este marco, esta etapa tiene por finalidad efectuar una revisión de la información controlando problemas como: información incompleta, duplicada, errores de registro, y realizar también un análisis de datos integral, entre preguntas, entre formularios del año de investigación y año anterior, e incluso, tomando en cuenta el tipo de establecimiento al que corresponde la información; esto, con el propósito de comprobar que lo recolectado sea consistente.

El formulario de Egresos Hospitalarios se encuentra en formato digital (Excel), una vez recibido el formulario oficial es importante trabajar directamente en el archivo proporcionado para no alterar su formato, no incluir ni eliminar campos adicionales; guardar el documento de la siguiente manera: "unicódigo más nombre del establecimiento".

# **4.1. OBJETIVO DEL MANUAL DE CRÍTICA Y CODIFICACION**

Proporcionar al personal que realiza encargado de esta etapa, las directrices necesarias para realizar la crítica codificación y digitación de la información receptada.

# **4.2. FINALIDADES DE LA CRÍTICA**

- Detectar errores en el formulario,
- Preparar el formulario para la fase de la codificación y digitación,
- Comprobar si la información está en el lugar correspondiente,
- Comprobar que no haya casilla sin información,
- Comprobar que la información esté completa,
- Comprobar omisiones,
- Comprobar la consistencia entre las preguntas,
- Comprobar la consistencia con la información con la información consignada el año anterior al año de investigación

 Comprobar la consistencia de lo informado, de acuerdo al tipo de establecimiento

**JUNEC** 

Buenas cifras,<br>mejores vidas

Verificar el formato de cada celda del formulario sea el correcto.

## **4.3. FINALIDADES DE LA CODIFICACIÓN**

- Facilitar el procesamiento,
- Reducir un número cuantioso de respuestas a un grupo manejable,
- Homologar criterios de códigos,
- Corregir el mayor número de inconsistencias.

# **4.4. OBLIGACIONES DEL CRÍTICO-CODIFICADOR-DIGITADOR**

- Estudiar detenidamente el presente Manual, para lograr su total comprensión,
- Cumplir con las instrucciones contenidas en el Manual y toda otra disposición que fuere impartida durante el trabajo que va a realizar,
- Desempeñar con absoluta responsabilidad el trabajo encomendado,
- Entregar el informe de trabajo realizado durante la semana a su jefe inmediato.
- Es responsabilidad del funcionario realizar la crítica del formulario de egresos hospitalarios, verificando formatos y consistencia antes de subir al sistema, ya que si se carga al sistema para evidenciar errores, el sistema se vuelve más lento.

# **4.5. PROHIBICIONES PARA EL CRÍTICO-CODIFICADOR**

- Desempeñar otra labor mientras se encuentre dedicado a la crítica, codificación y digitación del formulario estadístico,
- Encargar su trabajo a otra persona,
- Borrar o alterar los datos consignados en los formularios,
- Revelar, divulgar o comentar los datos registrados en los formularios.

# **4.6. MATERIALES PARA EL CRÍTICO-CODIFICADOR**

- Manual de Crítica, Codificación y Digitación de Egresos Hospitalarias, para el año de investigación.
- Directorio de Establecimientos de Salud con Internación Hospitalaria, actualizado.
- Clasificador Geográfico Estadístico de la República del Ecuador, actualizada al año de investigación.
- Malla de Validación, vigente al año de investigación
- Clasificación Internacional de Enfermedades y problemas Relacionados con la Salud CIE – 10
- Catálogo de países
- Útiles de escritorio: lápices, bolígrafos y libreta de apuntes.

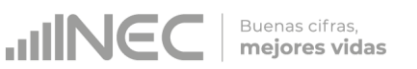

## **5. PROCEDIMIENTO PARA LA CRÍTICA – CODIFICACIÓN**

El formulario de Egresos Hospitalarios se encuentra estructurado por dos secciones, para realizar la crítica del formulario revisaremos dentro de las dos secciones que se encuentra estructurado el formulario.

#### **Importante:**

No se considera egresos hospitalarios a los recién nacidos sanos por lo tanto no debe registrarse en el formulario.

En cada línea de Excel del formulario digital debe encontrar la información correspondiente a un egreso hospitalario.

Para el caso de que la información correspondiente al Ministerio de Salud Pública, las observaciones y revisiones que se presenten deben trabajar con las zonas del MSP, para que la información se actualice de manera uniforme tanto para el INEC como para MSP.

**CLASE, TIPO, ENTIDAD, SECTOR.-** El sistema utilizará los códigos correspondientes

de acuerdo al directorio de establecimientos de salud.

**FOLIO.-** El sistema asignará un número secuencial a cada uno de los registro de los formularios en el momento de la carga.

**CÓDIGO DEL CRÍTICO CODIFICADOR.-** Digite el código asignado por planta central, el mismo que será digitado en el sistema.

**FECHA DE CRÍTICA CODIFICACIÓN (DD/MM/AAAA).-** Digite en la fecha en la cual realizó la crítica del formulario, cumpliendo el formato solicitado **DD/MM/AAAA.**

El formulario se encuentra dividido en algunas secciones, las mismas que se encuentran a continuación:

### **A. IDENTIFICACIÓN DEL ESTABLECIMIENTO**

**CODIGO\_ESTABLECIMIENTO (poner el unicódigo dado por el MSP).-** Coloque el unicódigo que corresponde al establecimiento de salud. **AÑO\_RECOLECCION.-** Verifique que el año sea 2020, en todos los registros.

#### **B. DATOS DEL PACIENTE**

**MES\_RECOLECCIÓN.-** Es el mes en el cual se registró el egreso del paciente, verifique que se encuentre la información y que la misma sea consistente.

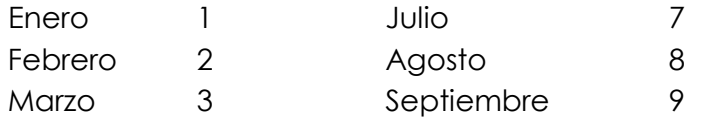

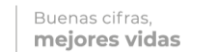

**JINEC** 

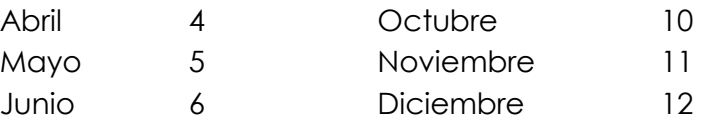

**No. HISTORIA CLÍNICA.-** Verificar que exista información en esta columna, se permite hasta 17 caracteres.

De acuerdo a las directrices emitidas por parte de MSP el número de historia clínica debe ser igual al número de cédula.

**No. DE ARCHIVO.-** Verificar que exista información en este campo, para los establecimientos del MSP, es importante que este campo venga lleno; sin embargo el mismo si permitirá cargar en blanco.

**TIPO DE IDENTIFICACIÓN.-** Verificar que se encuentre registrado el tipo de identificación que cuenta el paciente; encontrará los siguientes códigos.

- 1. Cédula de ciudadanía/identidad
- 2. Pasaporte
- 3. Carnet de refugiado
- 4. Ninguno

Este campo siempre debe venir lleno, si está en blanco verificar con el establecimiento de salud; también puede observar si existe dato en historia clínica, y si este está lleno de 17 caracteres, en tipo de identificación debe ser código 4, ninguno; y en número de identificación debe estar 99.

Si en esta variable es código 3 "Carnet de refugiado", debe verificar en número de identificación de refugiado alfa numérico menor a 17 caracteres.

**NÚMERO DE IDENTIFICACIÓN.-** Si en la variable tipo de identificación, se encuentra marcado código 1 entonces en este campo verifique que esté lleno el número de cédula de ciudadanía/identidad del paciente, tenga presente un máximo de 10 caracteres.

Si en la variable tipo de identificación, se encuentra marcado código 2 entonces en este campo, debe estar lleno, verifique que se encuentre un rango entre 5 a 17 caracteres.

Si en la variable tipo de identificación, se encuentra marcado código 3 entonces en este campo, debe estar lleno.

Si en la variable tipo de identificación, se encuentra marcado código 4 entonces en este campo, debe estar el código 99.

En el caso en que la historia clínica tenga 17 dígitos, en tipo de identificación solo debo aceptar ninguno, número de identificación colocar 99.

Para aceptar lo informado, tenga presente lo siguiente:

 Si se trata de **pasaporte de un extranjero**, se acepta el número de identificación que venga registrado, sin embargo, **si es menos de 5 dígitos consulte con la fuente de información**.

**UNEC** 

Buenas cifras, mejores vidas

 Para la información de esta variable, el sistema controlará que el número de cédula registrado sea el correcto, aplicando *el proceso del Dígito Verificador, cualquiera que sea el resultado, el sistema permitirá cargar la información.*

*Nota:* Para los egresos de recién nacidos no se debe de registrar el número de cédula de la madre, proceder con la recuperación de la información con la fuente directa, si no es posible recuperar codificar con 99 de sin información.

**NOMBRES Y APELLIDOS DEL PACIENTE.-** Se debe verificar los nombres y apellidos en cada una de las columnas según indica.

Si se encuentra alterado el orden, corregir y colocar los nombres y apellidos como se encuentra en el detalle del formulario.

### **PRIMER NOMBRE SEGUNDO NOMBRE PRIMER APELLIDO SEGUNDO APELLIDO**

#### **Ejemplo:**

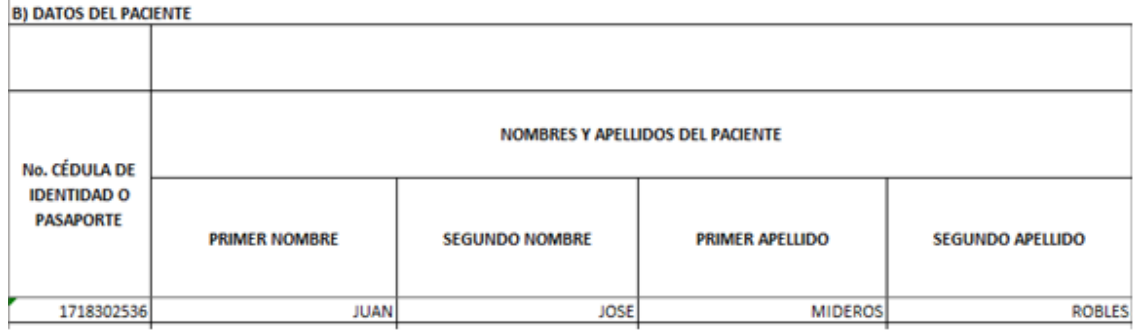

**NACIONALIDAD.-** En esta celda encontraremos la nacionalidad del paciente, el código 1 si es ecuatoriana o código 2, si el paciente es extranjero.

**Indique el País.** En caso de que la Nacionalidad sea opción 2 (extranjera), debemos verificar que se encuentre escrito país al cual pertenece el paciente.

**Codificar código del nombre de país.-** En este campo se debe codificar el código del país utilizando el catálogo de códigos de países numérico.

Para aceptar lo informado tenga en cuenta lo siguiente:

 Debe haber coherencia entre el código de nacionalidad marcado y el nombre de país descrito en la pregunta; por ejemplo, no puede aceptar que en código de nacionalidad esté marcado ecuatoriana (código 1) y el nombre de país sea diferente a "Ecuador", en este caso debe cambiar el código a extranjero comparando con el número de cédula que corresponda a un pasaporte si es el caso codifique 2.

**UNEC** 

Buenas cifras, mejores vidas

- Si viene en blanco relacione con el número de cédula o pasaporte (pregunta 4) y/o, con el nombre de país que consta en la pregunta y proceda de la siguiente manera:
	- Si en pregunta 4, los números corresponden a una numeración nacional y en nombre de país viene en blanco, en nacionalidad asigne código 1 (ecuatoriana).
	- Si los números consignados dejan ver claramente que se trata de un pasaporte y/o en nombre de país consta escrito el país de nacionalidad (diferente a Ecuador), asigne código 2 (extranjera).
	- Para el código del país codificar en los casilleros respectivos el código alpha 3 de acuerdo al país.
	- Si viene en blanco en nacionalidad codifique 9 "sin información" y si viene en blanco en país codifique **999** " sin especificar"

**SEXO**.- Sexo apunta a las características fisiológicas y sexuales con las que nacen mujeres y hombres<sup>4</sup>

En esta casilla sexo del paciente permite los siguientes códigos:

1 Hombre 2 Mujer 3 Indeterminado

## **Tenga en cuenta lo siguiente:**

El código 3 "indeterminado"; fue colocado con el objetivo de identificar los casos en los cuales el sexo no se encuentra aún definido; por esta razón esta categoría solamente se aceptará para los recién nacidos.

Si se ha omitido el dato en el formulario de egresos hospitalarios, debe solicitar al establecimiento de salud el mismo, compruebe si es posible establecer el sexo por el diagnóstico o el nombre del paciente. Esta variable no se permite pasar en blanco.

**FECHA DE NACIMIENTO.-** La fecha de nacimiento debe ser mayor igual al año 1902. La fecha debe ser: año, mes y día. Si la fecha de nacimiento viene en blanco, y no es posible recuperar la misma, proceda a codificar sin información en la fecha de nacimiento 9999/99/99 o si falta algún componente de la fecha proceda de la misma manera. Esta fecha sirve para calcular la edad cumplida al ingreso.

Verifique que se encuentre información en cada una de las columnas para cada uno de los registros reportados en el formulario.

 $\overline{a}$ 

<sup>4</sup> Unicef

Buenas cifras,<br>mejores vidas

**JINEC** 

#### **"AÑO AAAA" "MES MM" "DÍA DD"**

**Ejemplo:**

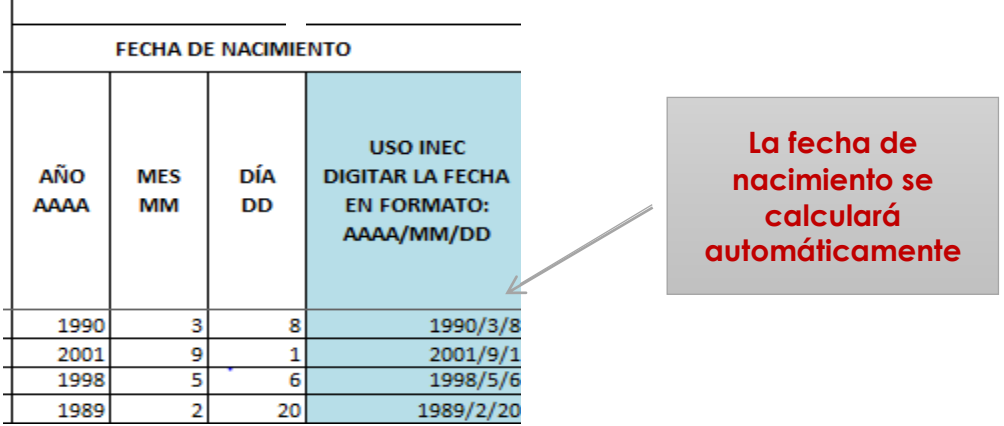

**DIGITAR LA FECHA EN FORMATO: AAAA/MM/DD.-** Esta columna se calculará automáticamente, verifique que la misma se genere de acuerdo al formato que se requiere.

### **EDAD CUMPLIDA AL INGRESO**

- El cálculo de la edad del paciente es automático y lo hará el aplicativo para los formularios digitales, el mismo que será de la siguiente manera; sin embargo el crítico debe verificar en el formulario que esta se encuentre bien calculada, ya que es importante para una correcta asignación de códigos de afección.
- Se debe restar la fecha del ingreso menos la fecha de nacimiento del paciente, si en la fecha de nacimiento vino en blanco se codifique con sin información 9999-99-99, y se debe respetar lo que viene en la edad cumplida al ingreso horas, días, meses o años.
- La edad del paciente debe codificarse en horas, días, meses o años cumplidos.
- En caso de que haya omitido el dato de edad y no sea posible rescatar con el establecimiento de salud, y en el diagnóstico conste, senilidad codifique 70 años.

La siguiente información corresponde a lo declarado por el paciente.

**Condición de la edad.-** Es la dimensión que hace referencia a la variable edad; para esto se encuentran las siguientes alternativas:

- 1. Horas
- 2. Días
- 3. Meses
- 4. Años

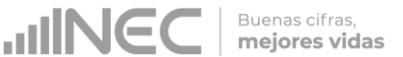

Verifique que el código de la condición de la edad sea consistente

**Edad del paciente.-** Tome en cuenta que la edad debe tener relación con la condición de la edad ingresada. Es decir que:

- Si la condición de la edad es 1. Horas; en la celda de edad solo podrá ingresar de 0 hasta 23 "horas"
- Si la condición de la edad es 2. Días; en la celda de edad se podrá ingresar de 1 hasta 28 "días"
- Si la condición de la edad es 3. Meses; en la celda de edad se podrá ingresar de 1 hasta 11 "meses"
- Si la condición de la edad es 4. Años; en la celda de edad se podrá ingresar de 1 hasta 117 "años"

#### **Ejemplo:**

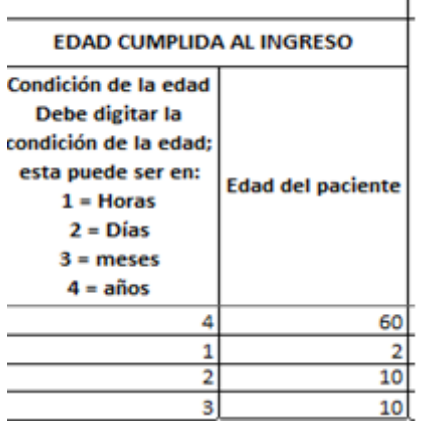

## **IDENTIFICACIÓN ÉTNICA DE (…) SEGÚN SU CULTURA Y COSTUMBRES**

Es el registro del código correspondiente a la declaración del paciente; para menores de 12 años se registrará la identificación étnica que considere el padre, madre o el adulto que se encuentra a cargo del menor. Las alternativas y sus códigos son los siguientes:

1 Indígena 2 Afro-ecuatoriano/Afrodescendiente 3 Negro(a) 4 Mulato(a) 5 Montubio(a) 6 Mestizo(a) 7 Blanco(a) 8 Otro(a)

Para su guía se presentan las siguientes definiciones:

**Indígenas:** Considerados indígenas por el hecho de descender de poblaciones que habitaban en el país o en una región geográfica a la que pertenecía el país en la época de la conquista o la colonización o del establecimiento de

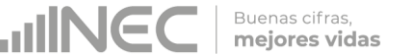

fronteras estatales y que, cualquiera que sea su situación jurídica conserven sus propias instituciones sociales, económicas, culturales y políticas o parte de ellas.

**Afro-ecuatoriano**: La categoría de "afro-ecuatoriano" se desprende del antónimo afrodescendiente, denota a los descendientes de africanos que sobrevivieron a la trata esclavista en las Américas. Por afro-ecuatorianos se desprende una categoría de síntesis que recoge en extensión los conceptos socio racial de "negro y mulatos".

**Afrodescendiente**: Son los pueblos descendientes de africanos en América. La denominación obedece a rasgos de identificación socio-racial de la persona cuyas características básicas tienen que ver con la pigmentación de la piel y la constitución somática del cuerpo.

**Negro (a):** Desde el punto de vista político la denominación de "negros" obedece a las comunidades descendientes de africanos que en el Ecuador agrupan otras formas socio raciales derivadas: mulatos, morenos, zambos, trigueños, niches, prietos, cafecitos, entre otros.

**Montubio (a)**: Conjunto de colectivos humanos organizados y autodefinidos como montubios, con características propias de la región litoral y zonas subtropicales, que nacen naturalmente en la zona rural como unidad social orgánica dotada de espíritu e ideales comunes; poseedores de una formación cultural y política que los auto determina como resultado de un largo proceso de acondicionamiento espacio temporal, que tiene su cosmovisión ancestral y mantiene su hábitat natural.

**Mestizo (a)**: Es aquel individuo nacido de padre blanco y de madre indígena o madre blanca y padre indígena.

**Blanco (a)**: Es aquella persona que proviene de la raza europea o caucásica. **Otro, cuál? (Especifique):** Si la persona no se encuentra en los grupos antes mencionados, básicamente son los orientales, chinos, coreanos, japoneses, árabes, etc.

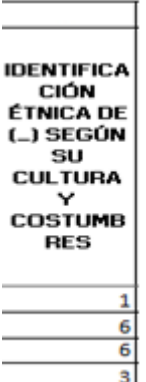

**TIPO DE SEGURO.-** En esta pregunta debe estar llena con el tipo de seguro con el que cuenta el paciente. Verifique los códigos correspondientes.

**JINEC** 

Buenas cifras, mejores vidas

- 1 IESS, afiliado seguro general 2 IESS, afiliado seguro campesino 3 Seguro ISFFA 4 Seguro ISPOL 5 Seguro Indirecto
- 6 Seguro Privado
- 7 Ninguno
	- En caso que se encuentre detallado SPPAT, se debe colocar ninguno, ya que no es un seguro médico.
	- Si existe casos que venga descrito MSP; el MSP no tiene ningún seguro, es un derecho constitucional la salud pública, entonces en ese caso debe marcar opción 7 "ninguno".
	- Esta pregunta no debe estar en blanco.

**TIENE ALGUNA DISCAPACIDAD PERMANENTE (Al momento del ingreso)**.- Esta pregunta tiene como objetivo conocer si los pacientes tienen alguna discapacidad. Los códigos para el registro de las alternativas son las siguientes: 1 Ninguna

- 2 Discapacidad física
- 3 Discapacidad intelectual
- 4 Discapacidad mental
- 5 Discapacidad auditiva
- 6 Discapacidad visual
- 7 Otra

Nota: si tiene más de dos opciones seleccione la categoría 7 Otra

Si la información viene en blanco codificar 9 de sin información.

**LUGAR DE RESIDENCIA HABITUAL**.- Esta pregunta nos permitirá conocer donde reside habitualmente el paciente; para una mejor recopilación de la información se ha dividido en cada una de las celdas de la siguiente manera: **PROVINCIA**

**CANTÓN PARROQUIA DIRECCIÓN**

**USO INEC CÓDIGO DE RESIDENCIA HABITUAL.-** Señor codificador, para el correcto llenado de esta columna, usted debe leer la descripción de las variables PROVINCIA, CANTÓN, PARROQUIA; debe asignar la codificación de la residencia de acuerdo con el Clasificador Geográfico Estadístico actualizado al año de investigación.

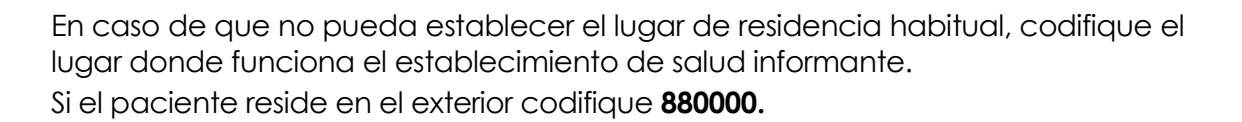

**JINEC** 

Buenas cifras,<br>**mejores vidas** 

#### **Ejemplo:**

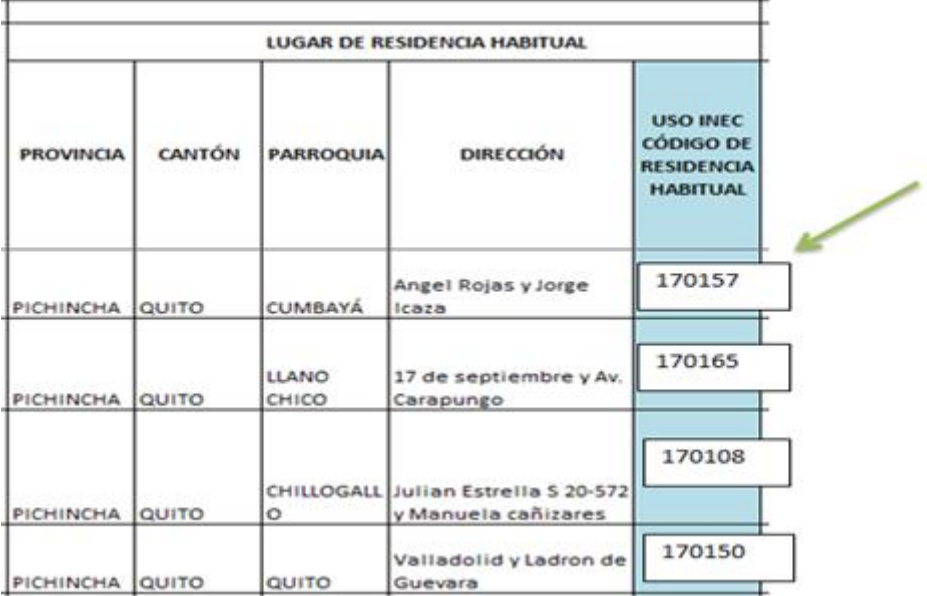

### **C. DEL INGRESO**

**FECHA DE INGRESO**.- Verifique la fecha de ingreso del paciente en cada una de las columnas como se indica:

**"AÑO AAAA".-** Verifique que el año sea menor o igual al 2019. **"MES MM"**.- Verifique que el mes se encuentre en el rango de 1 al 12. **"DÍA DD".-** En este campo se debe encontrar dato solamente de 1 a 31.

#### **Ejemplo:**

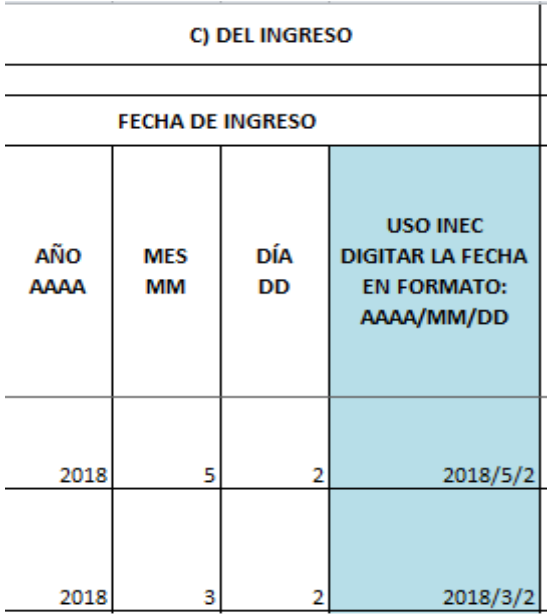

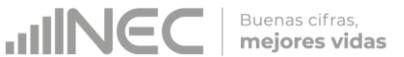

**ingreso**

#### **D. DEL EGRESO**

**FECHA DE EGRESO.-** Registre la fecha de egreso del paciente en cada una de las columnas como se indica.

**"AÑO AAAA**".- Verifique que el año de egreso corresponda al 2019. **"MES MM"**.- Verifique que el mes se encuentre en el rango de 1 al 12. **"DÍA DD".-** En este campo se debe encontrar dato solamente de 1 a 31.

**USO INEC DIGITAR LA FECHA EN FORMATO (AAAA/MM/DD).-** No debe colocar ninguna información en esta columna, se calcula automáticamente.

#### **Ejemplo:**

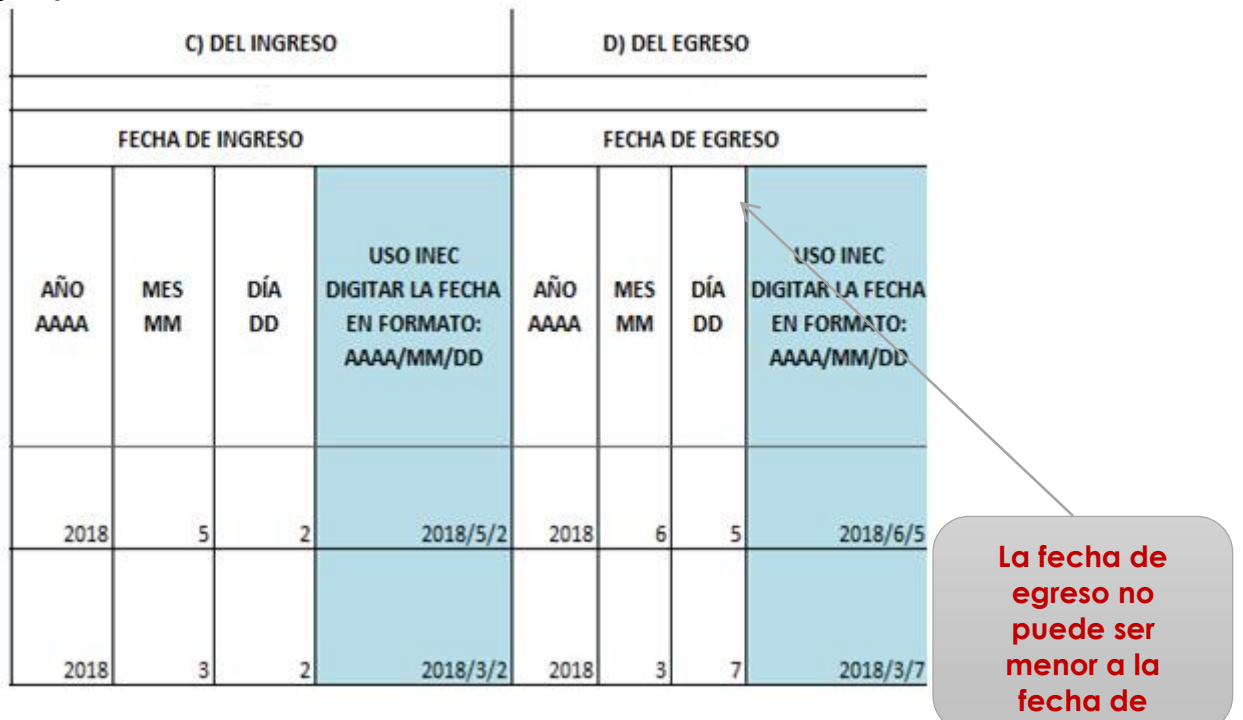

**DÍAS DE ESTADA.-** verificar el número de días que el paciente permanece ingresado en el establecimiento de Salud, considere lo siguiente:

- El día de estada está comprendido entre la fecha de ingreso y la fecha de egreso (fecha de egreso – fecha de ingreso).
- Si un paciente ingresa y egresa el mismo día, en el campo de días de estada registre 1.

**Señor crítico usted debe realizar verificación con el establecimiento de salud cuando los días de estada sean un dato elevado.**

**CONDICIÓN AL EGRESO.-**Es la condición que tiene el paciente al momento del egreso. Tome en cuenta las alternativas y sus códigos:

1 Vivo

2 Fallecido en menos de 48 horas

3 Fallecido en 48 horas o más.

**JINEC** 

Esta pregunta no permite pasar en blanco, si no viene información, solicitar al establecimiento de salud la misma.

**ESPECIALIDAD DEL EGRESO**.- Verificar la especialidad al momento del egreso que sea consistente con los códigos que se encuentran en la hoja del archivo (Formulario de egresos hospitalarios, ESPECIALIDADES\_ EGRESO).

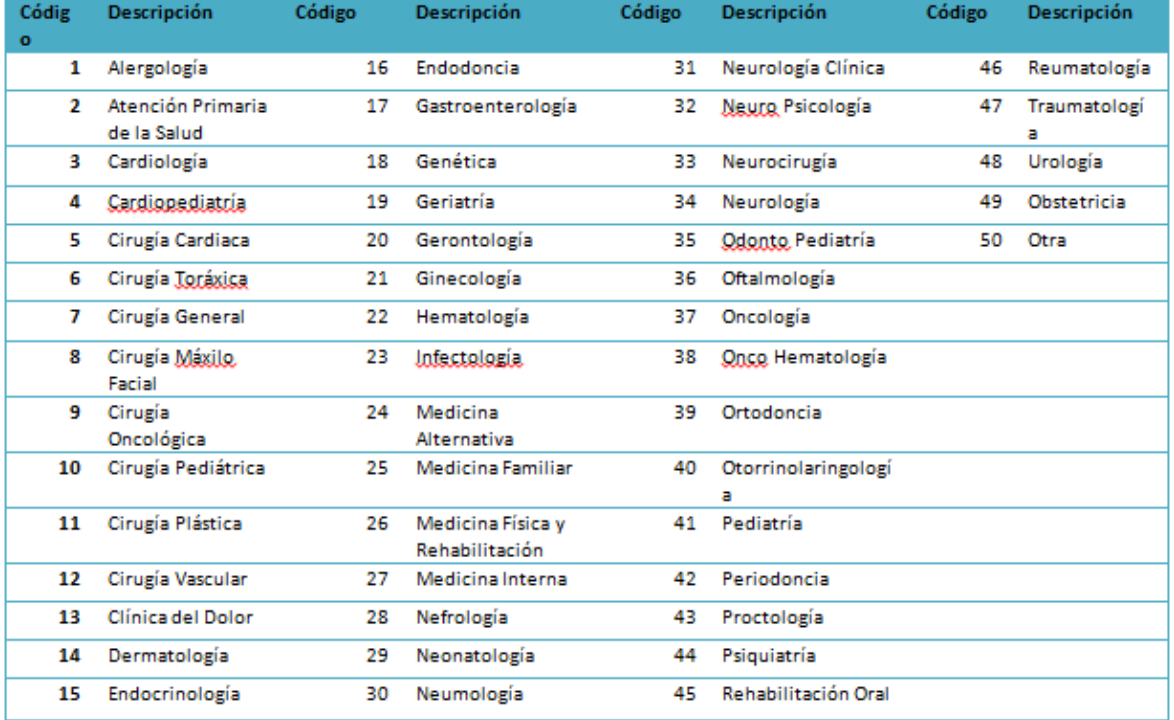

**DIAGNÓSTICOS.-** Para el registro de esta información, y con el objeto de obtener calidad en la información, se encuentra distribuido en las siguientes columnas.

- **AFECCIÓN PRINCIPAL**
- **1. OTRAS AFECCIONES**
- 2. OTRAS AFECCIONES
- CAUSA EXTERNA

## **AFECCIÓN PRINCIPAL**

Se define como la afección diagnosticada al final del proceso de atención de la salud como la causante primaria de la necesidad de tratamiento o investigación que tuvo el paciente. Si hay más de una afección así caracterizada, debe seleccionarse la que se considera causante del mayor uso de recursos. Si no se hizo ningún diagnóstico, debe seleccionarse el síntoma principal, hallazgo anormal o problema más importante como afección principal.

Registre en esta columna, la afección principal por la cual fue atendido.

#### **OTRAS AFECCIONES**

Se definen como aquellas que coexistieron o se desarrollaron durante el episodio de atención y afectaron el tratamiento del paciente. Las afecciones

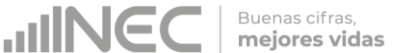

que hayan afectado anteriormente al paciente pero que no inciden en el episodio actual no se deben registrar.

**1. OTRAS AFECCIONES.-** Cuando existe otras afecciones de egreso registrar aquí.

**2. OTRAS AFECCIONES.-** Hay algunos pacientes que tienen más afecciones, en esta columna se debe registrar otras afecciones.

**CAUSA EXTERNA.-** En caso que la descripción del diagnóstico definitivo de egreso se refiera a "Traumatismos, envenenamientos y algunas otras consecuencias de causas externas", se debe ingresar en esta variable la descripción de la causa externa.

El correcto llenado de estas columnas es de vital importancia, esto permitirá asignar correctamente los códigos de la CIE-10.

#### **Ejemplo:**

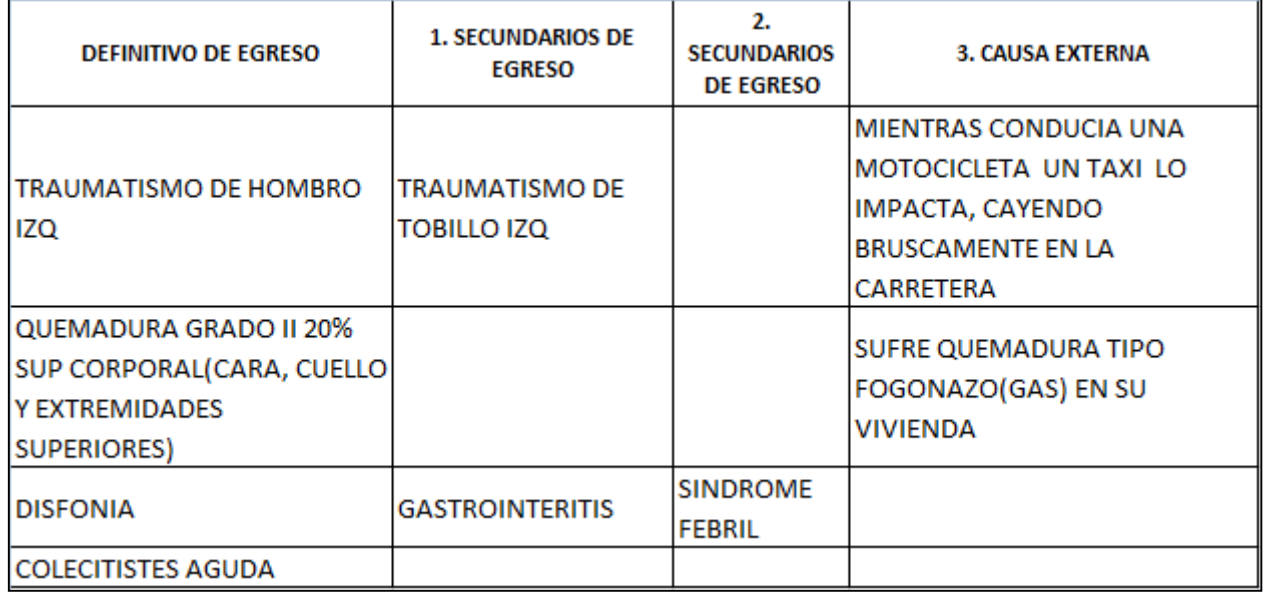

**USO RPIS Y COMPLEMENTARIA CÓDIGO CIE - 10 AFECCIÓN PRINCIPAL**.- Señor crítico, esta variable la codifica el estadístico de cada establecimiento de salud, y no debe ser modificada ni validada por usted. Respetamos la información que se presente.

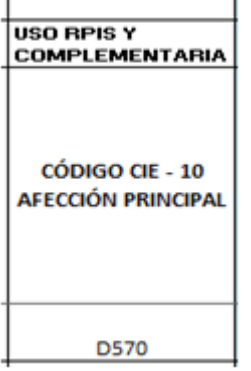

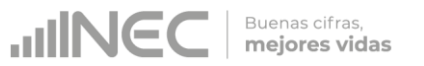

**USO RPIS Y COMPLEMENTARIA CÓDIGO CIE - 10 CAUSA EXTERNA**.- Señor crítico, esta variable la codifica el estadístico de cada establecimiento de salud, y no debe ser modificada ni validada por usted. Respetamos la información que se presente.

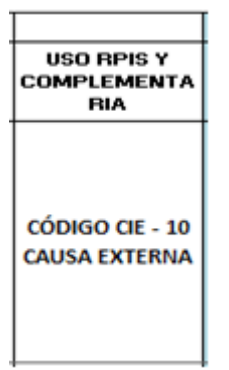

En las siguientes columnas son de Uso INEC. Para la asignación de los códigos en estas variables, se debe utilizar la Clasificación Estadística Internacional de Enfermedades y Problemas Relacionados con la Salud CIE – 10 versión 2015. Utilizando :

CÓDIGO CIE – 10 AFECCIÓN PRINCIPAL CÓDIGO CIE - 10 OTRAS AFECCIONES CÓDIGO CIE – 10 CAUSA EXTERNA

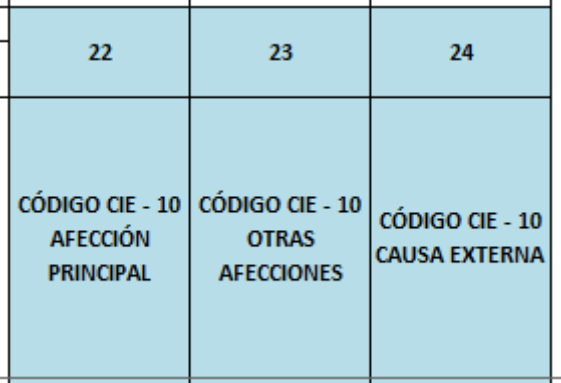

## **6. ASPECTOS DEL USO DE LA CLASIFICACIÓN CIE-10 – DÉCIMA REVISIÓN**

#### **GENERALIDADES**

Para codificar las causas de Morbilidad y Mortalidad, se hará uso de los volúmenes de la Clasificación Estadística Internacional de Enfermedades y Problemas Relacionados con la Salud - CIE-10.

La CIE-10 está compuesta de tres volúmenes:

El volumen 1 contiene 21 capítulos, estos a su vez se dividen en categorías a tres dígitos. El primer dígito es una letra y el resto son números; las letras van desde la "A" hasta la "Z", con excepción de la letra "U" no consta en la clasificación.

Las categorías que son únicas son a tres dígitos.

Las categorías que no son únicas, tienen un cuarto dígito, que marca la subcategoría que va desde el "0" hasta el "9".

Ejemplos: Apendicitis = K37

#### Apendicitis Aguda = K359

El volumen 2 es el Manual de Instrucciones y reglas que se utiliza para la codificación de los diagnósticos médicos.

El volumen 3 consta de tres secciones:

1.- Índice alfabético de la "A" a la "Z" codificado, las enfermedades a tres y cuatro dígitos.

2.- Causas externas de la lesión.

3.- Tabla de medicamentos y productos químicos.

## **LA LISTA TABULAR**

La Lista detallada que comienza en la página 103 del volumen 1, se la conoce como Lista tabular de inclusiones y subcategorías de cuatro caracteres. En esta Lista se encuentra, además de los títulos, los términos diagnósticos más importantes a los cuales se les denomina "Términos de Inclusión".

Al comienzo de algunos capítulos, aparecen notas introductorias bajo el encabezamiento de "Incluye", en ellas se encuentran descripciones diagnósticas generales y explicaciones comunes a un grupo de categorías. Igualmente, aparecen notas tituladas "Excluye", para descripciones diagnósticas que aparentemente forman parte del contenido de una categoría o un grupo, pero, en realidad pertenecen a otro lugar.

#### **CONVENCIONES USADAS EN EL VOLUMEN 1**

En vista de la complejidad de la clasificación, se han adoptado formas especiales conocidas como "Convenciones" para presentar la información, las mismas que están descritas en el Manual de Instrucciones del volumen 2, y es muy importante que las mismas sean leídas y claramente comprendidas.

## **LOS PARÉNTESIS ( )**

Se utilizan para encerrar palabras suplementarias que puedan estar presentes o ausentes en el enunciado de un diagnóstico, sin que esto, afecte el número del código al cual es asignado.

# **LOS CORCHETES [ ]**

Se usan para incluir términos sinónimos, palabras alternativas o frases aclaratorias.

## **LOS DOS PUNTOS :**

Se utilizan para indicar que las palabras a las cuales preceden, no son términos completos por sí mismos, por lo que deben ser clasificados por los términos modificadores que se mencionan debajo de ellos, para que sea posible asignarlos a una categoría determinada.

## **EL TÉRMINO SAI**

Es una abreviatura de tres palabras latinas que significan "sin otra indicación", que equivale a decir "no calificado" o "no especificado". Como ejemplo de las convenciones señaladas, tenemos la siguientecategoría:

J00 Rinofaringitis aguda [resfriado común]

Buenas cifras,<br>mejores vidas

**JINEC** 

Catarro nasal, agudo Coriza (aguda) Rinitis:

- aguda
- infecciosa

Rinofaringitis:

- **SAI**
- Infecciosa **SAI**

### **MANUAL DE INSTRUCCIONES VOLUMEN 2**

Este Manual de Instrucciones sirve de guía para el correcto uso de la codificación y su contenido se encuentra en las páginas II, III, IV, V y VI.

### **ÍNDICE ALFABÉTICO VOLUMEN 3**

Consta de tres secciones:

#### **SECCIÓN I**

Contiene todos los términos clasificables en los Capítulos I a XIX y en el Capítulo XXI, excepto medicamentos y otros productos químicos.

#### **SECCIÓN II**

Es el Índice de causas externas de morbilidad y mortalidad y contiene todos los términos clasificables en el Capítulo XX, excepto medicamentos y otros productos químicos.

### **SECCIÓN III**

Contiene la Tabla de medicamentos y productos químicos, que incluye los códigos para el envenenamiento y los efectos adversos de los medicamentos y productos químicos clasificables en el Capítulo XIX, y los códigos del Capítulo XX que indican si el envenenamiento fue accidental, deliberado (autoinfligido) o indeterminado, o un efecto adverso de una sustancia apropiada administrada correctamente.

#### **ESTRUCTURA**

El Índice contiene "términos principales" ubicados a la izquierda de la columna, y debajo de estos términos se indican otras palabras (modificadoras o calificadoras) endentadas en diferentes niveles. En la Sección I, estos modificadores o calificadores generalmente son variedades, lugares o circunstancias que afectan la codificación; en la Sección II, ellos indican diferentes tipos de accidentes o sucesos, vehículos involucrados, etc. Los modificadores que no afectan la codificación aparecen entre paréntesis al lado del término.

## **Ejemplo:**

Parto

- por
- -- cesárea O829
- --- debida a
- ---- abruptioplacentae O459
- ---- acción uterina incoordinada O624

**UNICO** 

---- anormalidad (de) ----- cuello uterino O344 ------órganos pelvianos O349

La última línea se leerá: parto por cesárea, debida a anormalidad de órganos pelvianos (O349). La penúltima línea sería: parto por cesárea debida a anormalidad de cuello uterino. **(O344).**

### **ABREVIATURA NCOP**

La abreviatura NCOP, significa "no clasificado en otra parte", indica que existen variantes especificadas de la afección mencionada que están clasificadas en otra parte, y que cuando sea apropiado, se debe buscar en el índice un término más preciso.

Ejemplo: Infección urinaria (aparato) **NCOP N390**

# **CÓDIGOS**

Los códigos que siguen después de los términos principales se refieren a las categorías y subcategorías en las cuales deben clasificarse los términos. Si el código tiene solamente tres caracteres, puede presumirse que la categoría no ha sido subdividida. Cuando la categoría tiene subdivisiones, el código señalado en el Índice proporcionará el cuarto carácter en la mayoría de los casos. Un guion en la cuarta posición (p.ej. O03.-) significa que la categoría ha sido subdividida y que el cuarto carácter puede encontrarse en la lista tabular del Volumen I. Si el sistema de daga y asterisco es aplicable al término, aparecen ambos códigos.

Ejemplo: Anemia D649

En algunos casos encontramos junto al código de tres dígitos un punto y guion (.- )

Ejemplo: Glomerulonefritis N05.- Esto significa que existe un cuarto carácter que debe ser usado y se lo encuentra, ya sea, en una nota, bajo el término principal como en el presente ejemplo o bien refiriéndose a la lista tabular, volumen 1.

Cuando un término en el índice corresponde a un diagnóstico para el cual existe un doble código, el primero seguido de una cruz (+), y el segundo de un asterisco (\*). Codifique siempre el código con cruz (+).

Ejemplo: Enfermedad de Pott (paraplejía) A180 + M490\*

En el presente caso, codifique A180

No utilice el código con asterisco en ningún caso.

Algunas veces encontramos junto al término principal las palabras "ver" o "ver también".

Ejemplo: Glomerulitis (ver también Glomerulonefritis), esto significa que bajo el término Glomerulonefritis

## **PROCEDIMIENTO PARA CODIFICAR**

Antes de adjudicar el código correspondiente verifique que los datos sean consistentes entre sí, es decir, relacione con el dato de la edad y sexo a fin de que el código seleccionado sea el correcto, para lo cual debe tener en cuenta el Plan de Validación.

Si en la información consta un sólo diagnóstico, codifique dicha causa, si por el contrario han informado dos o más diagnósticos, se hará la selección de uno solo de acuerdo a la aplicación de las reglas de selección que existen para el efecto y constan en la página 140 del volumen 2, referente al Manual de Instrucciones.

A veces cuando existen dos o tres diagnósticos, si se puede encontrar en la CIE-10 un código que asocie los dos o tres diagnósticos.

Ubique en el Índice Alfabético el diagnóstico informado o seleccionado; lea cuidadosamente los términos dentro del paréntesis o listado hacia abajo del término principal, a fin de obtener el código más adecuado.

Refiérase inmediatamente a la Lista Tabular de Inclusiones (volumen 1) y, verifique que el código seleccionado sea el correcto. Tome en cuenta las notas de inclusión y exclusión que aparecen en algunos casos en los enunciados de secciones, categorías o subcategorías. Una vez confirmado el código, escriba dicho código en la columna 18 (USO DEL INEC).

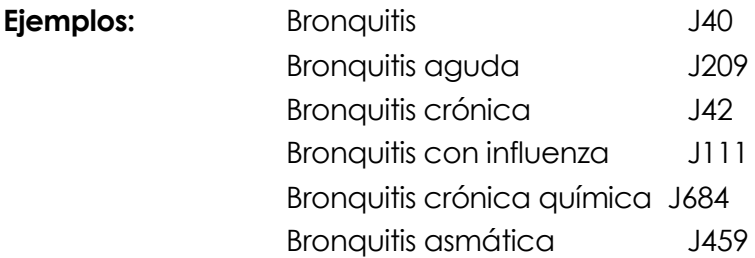

Como podemos observar, un mismo término principal tiene un código diferente de acuerdo a la especificación que tenga o como esté calificado. De ahí la importancia de seguir a cabalidad todas las indicaciones dadas al respecto.

Es necesario tener en cuenta que en el caso de que el formulario de Egresos Hospitalarios, algún registro se encuentra sin ningún tipo de diagnóstico se debe registrar dichos casos en el informe mensual para la retroalimentación del MSP, ya que si no existe en un formularios el diagnóstico no serán ingresados a la base y se debe devolver al establecimiento dichos egresos explicándoles que no se puede procesar estos casos por falta de información esencial para poder realizar la codificación.

## **Notas importantes a seguir:**

- Para información que venga en formatos distintos a 2020 se debe pasar la información al archivo en Excel 2020.
- Los archivos digitales deben ser uno para cada mes no puede estar información de varios meses ya que el sistema validará la subida de un archivo por establecimiento y al estar información de varios meses en un archivo se perderá la cobertura de información.
- Los archivos digitales originales deben ser guardados antes de ser criticados, de lo cual se encargará el responsable de egresos hospitalarios con el fin de realizar una comparación de información con el MSP.
- En el caso de que exista una persona que reporte causas definitivas de egresos hospitalarios con códigos "O", y la edad sea menor a 8 años o mayor a 56, y el sistema no permite el ingreso, en ese caso reportar a administración central para en base a ese justificativo, habilitar el sistema de ingreso.

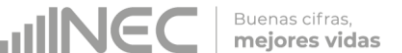

**• Daga – Asterisco.** Si se asigna el código  $\overline{f}$  como afección principal, se debe colocar como código adicional en secundario de egresos y viceversa cuando se use el de \* en principal.

Para las categorías y subcategorías que ofrezcan la codificación de B95-B98 Bacterias, virus y otros agentes infecciosos, cuando sean informados como causas de enfermedades se deben codificar en secundarios de egresos. Ejemplo:

Cistitis aguda debida a E.Coli Afección principal N300 Otras afecciones B962

Para los capítulos diferentes al XIX y que la clasificación ofrece códigos adicionales, deben codificar los códigos del capítulo en mención como secundario de egreso y también el código de causa externa.

Ejemplo 1:

Anemia por deficiencia de folato provocada por trimetoprima **Afección principal** D521 **Secundario del egreso** T378 **Causa externa** Y418

Ejemplo 2: Ulcera gástrica debida a terapia con naproxeno **Afección principal** K259 **Secundario del egreso** T393 **Causa externa** X452

Ejemplo 3: Gastritis por ingesta de antibióticos recetados por el médico **Afección principal** K296 **Secundario del egreso** T369

## **Causa externa** Y409

Para las categorías O00-O07 y se ofrecen códigos adicionales en O08, estos se deben colocar en código secundario de egreso cuando se mencione un aborto con la complicación que ha tenido (ver nota 4.4.4 capitulo XV, página 155 Vol. II)

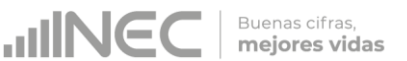

## **7. ESTUCTURA PARA EL GUARDADO DE LAS CARPETAS DE FORMULARIOS DE EGRESOS HOSPITALARIOS:**

- Se debe tener una carpeta con el año de investigación de la operación estadística.
- Dentro de esta carpeta se debe tener una carpeta que contenga el nombre de la Operación estadística; en este caso "Egresos Hospitalarios".
- Dentro de esta carpeta debemos tener una carpeta para los formularios recolectados originales, Formularios Criticados y Validados, y una Carpeta para los formularios Cargados.

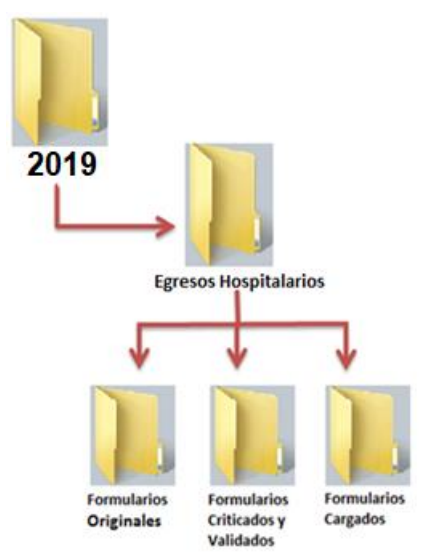

## **8. TENGA EN CUENTA LAS SIGUIENTES DEFINICIONES:**

**Egreso hospitalario.-** Es el retiro de un paciente hospitalizado de los servicios de internación del hospital. Un egreso implica siempre la conclusión del período de hospitalización y la desocupación de una cama de hospital, ya sea por alta o fallecimiento.

**Defunción Hospitalaria.-** Un egreso se produce por defunción cuando el paciente hospitalizado fallece mientras está internado en el establecimiento.

**Días de estada.-** Es el número de días de permanencia en el hospital de un paciente egresado, comprendido entre la fecha de ingreso y la fecha de egreso. Para el cálculo se cuenta el día de ingreso pero no el de egreso. A los pacientes ingresados y egresados el mismo día se les computa un día de estada.

Estadísticas Egresos Hospitalarios

http://www.ecuadorencifras.gob.ec/camas<br>-y-egresos-hospitalarios/